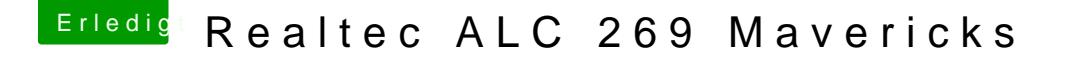

Beitrag von maci vom 23. April 2015, 23:53

Ja das ist ja die führ die Grafik Karte gewesen ati m 5650. also ich ha Eingabe dsdt.alm auf Desktop gepackt da vor habe ich das mit clover co Desktop gemoutet in der efi Pation war nur Apple ordner ?